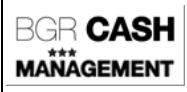

**Formato CM FULL PAGOS**

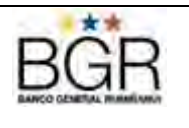

## **FORMATO CASH MANAGEMENT - FULL PARA PAGOS**

El archivo en el cual el sistema transaccional de "BGR Cash Management" del Banco General Rumiñahui espera recibir las órdenes de Pago.

Es un archivo de texto con los campos separados mediante tabuladores. Los campos no deben exceder la longitud definida, no es necesario rellenarlos con ceros o espacios.

Para el caso de pagos en ventanilla (efectivo o cheque), para procesar la transacción la clave de búsqueda de los datos es la contrapartida que necesariamente deberá contener el Número de Identificación del Beneficiario del pago.

En el caso de pago a proveedores el archivo puede contener la información para realizar el pago así como para la emisión de comprobantes de pago y retención.

En el caso del pago a proveedores que incluye el pago y la emisión del comprobante de retención, la información debe venir en un solo archivo.

La información de cada uno de los campos utilizados dentro del proceso puede ser validada en forma independiente con rutinas generales como la validación del dígito verificador en las cédulas.

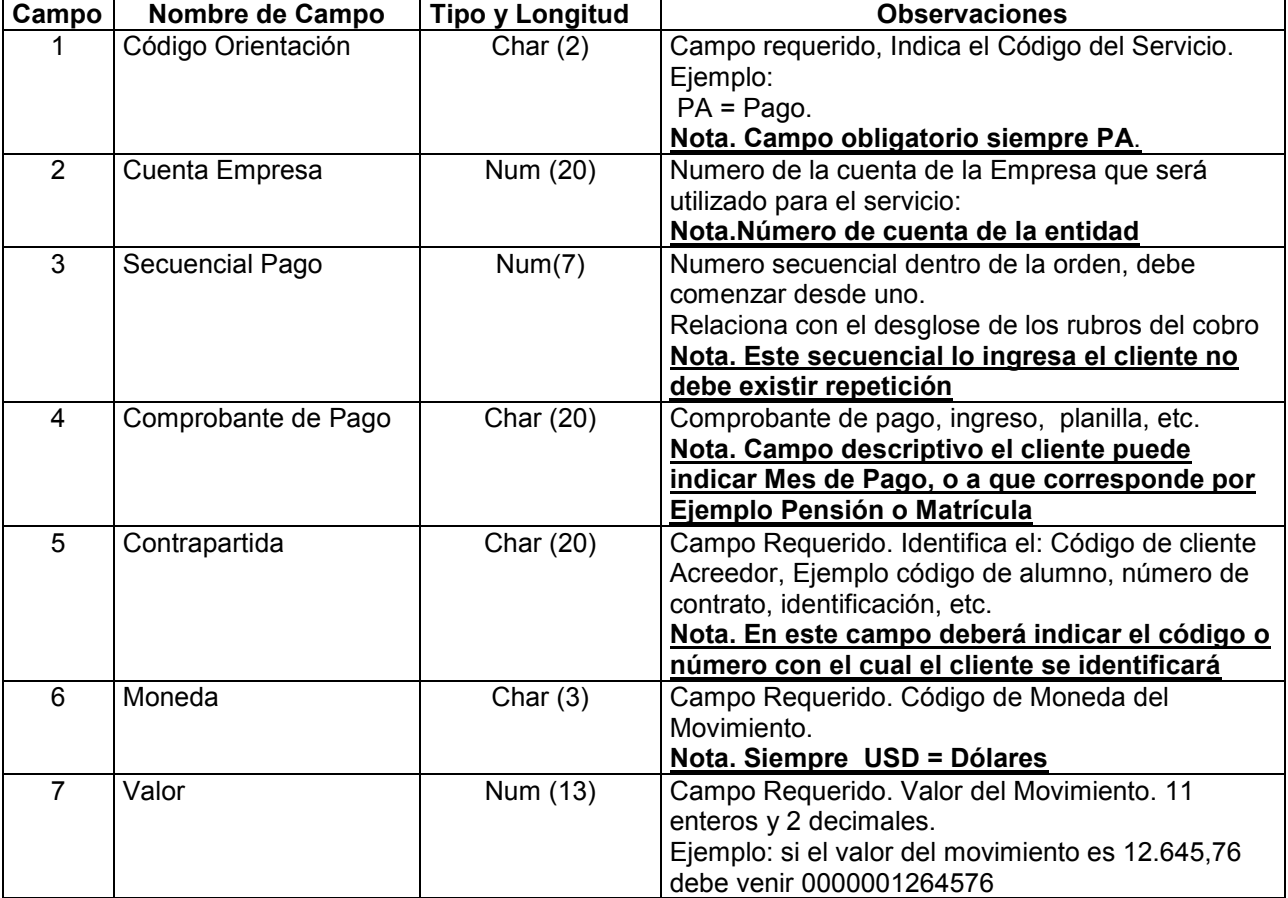

## **DETALLE DE PAGOS (ITEMS)**

*19/03/2015 Página 1 de 6*

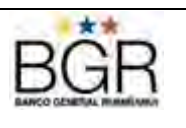

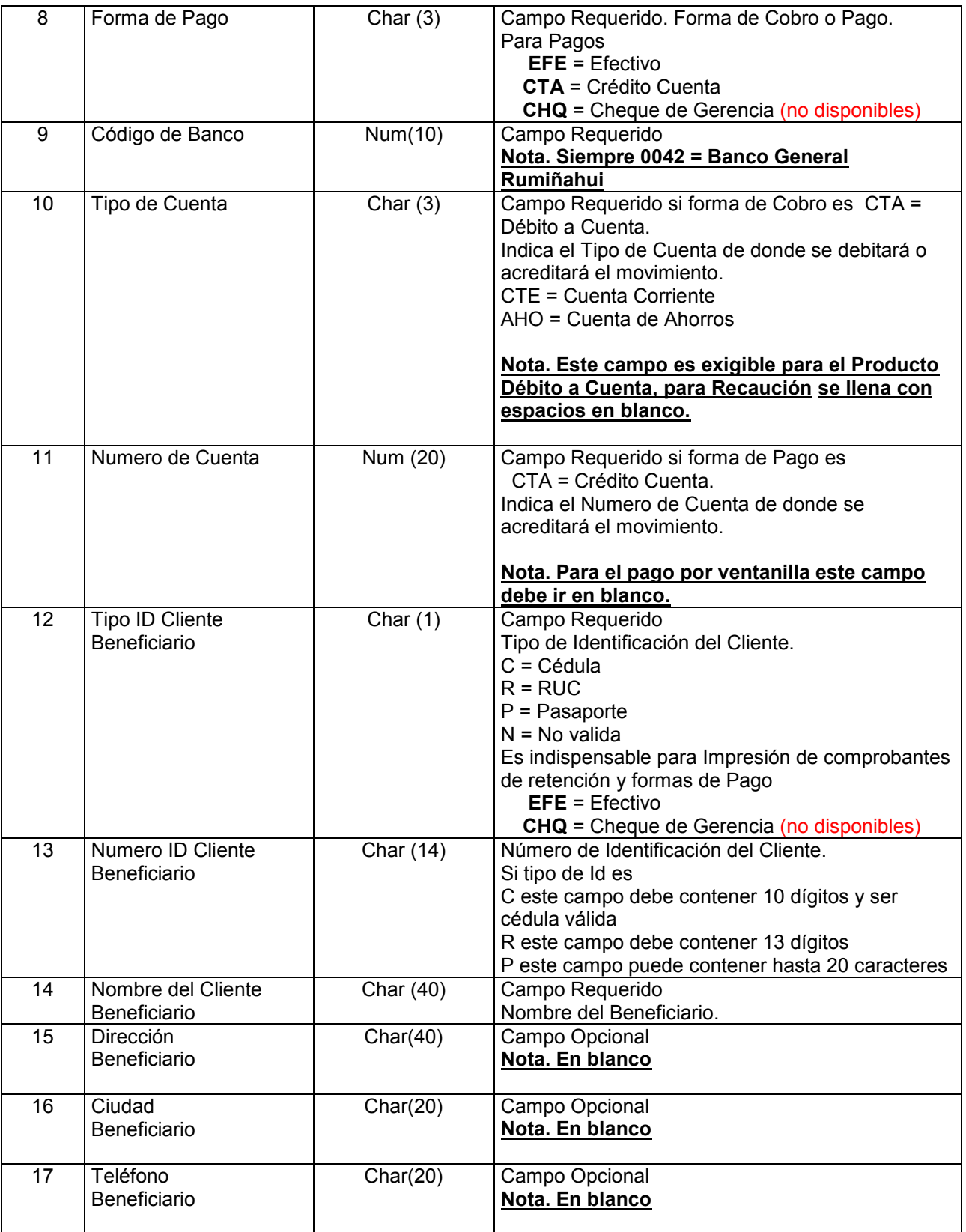

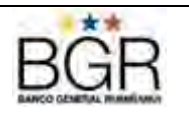

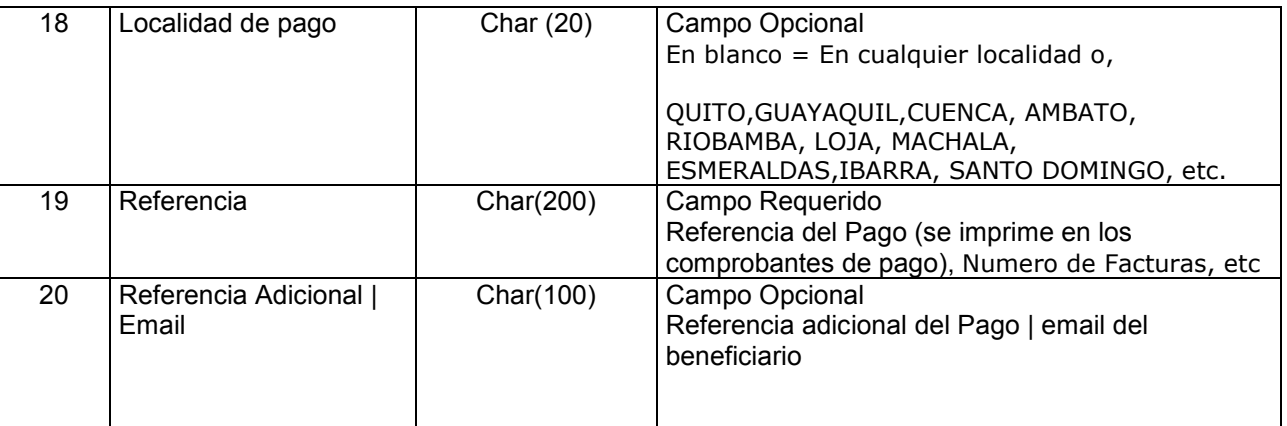

Observaciones:

- 1. El cliente podrá elaborar el archivo en Excel
- 2. Al guardarlo deberá escoger delimitado por tabulaciones
- **3.** El archivo que se sube al sistema es .TXT

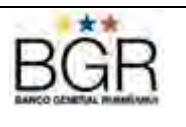

## **DESGLOSE DE PAGOS (RUBROS – SUBITEMS)**

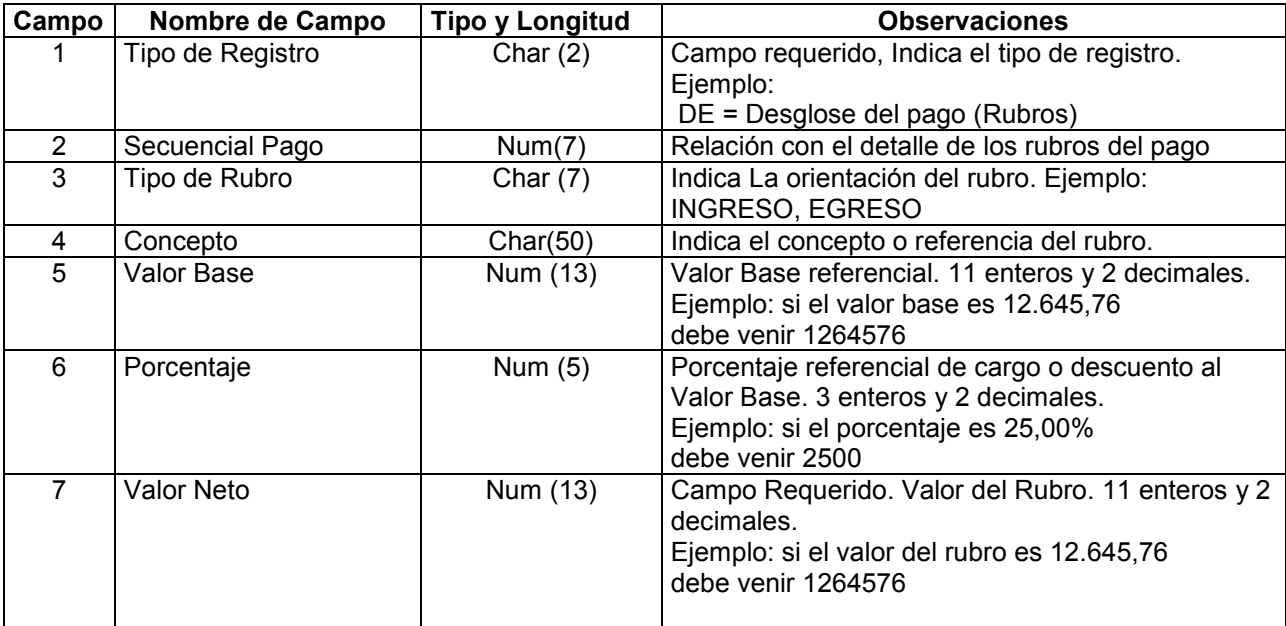

## **RETENCIONES EN LA FUENTE**

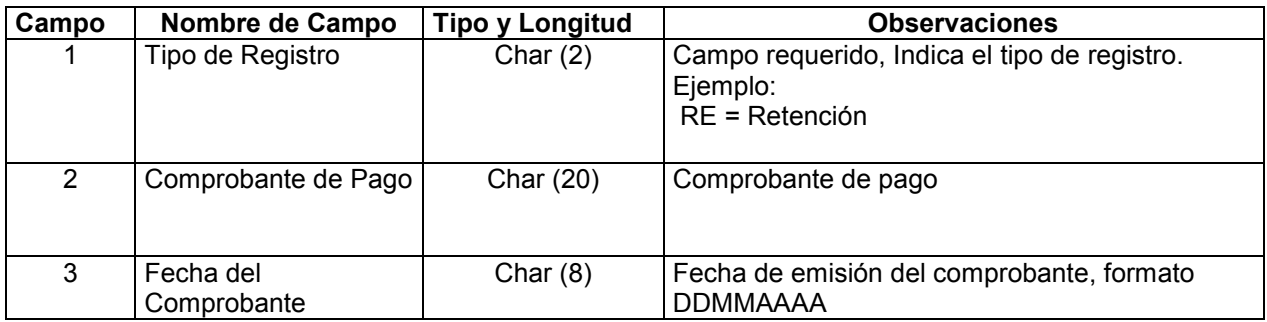

# **FOR CASH**<br> **EXAMPLE EXAMPLE FORMATION CON FULL PAGOS**

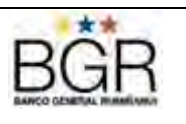

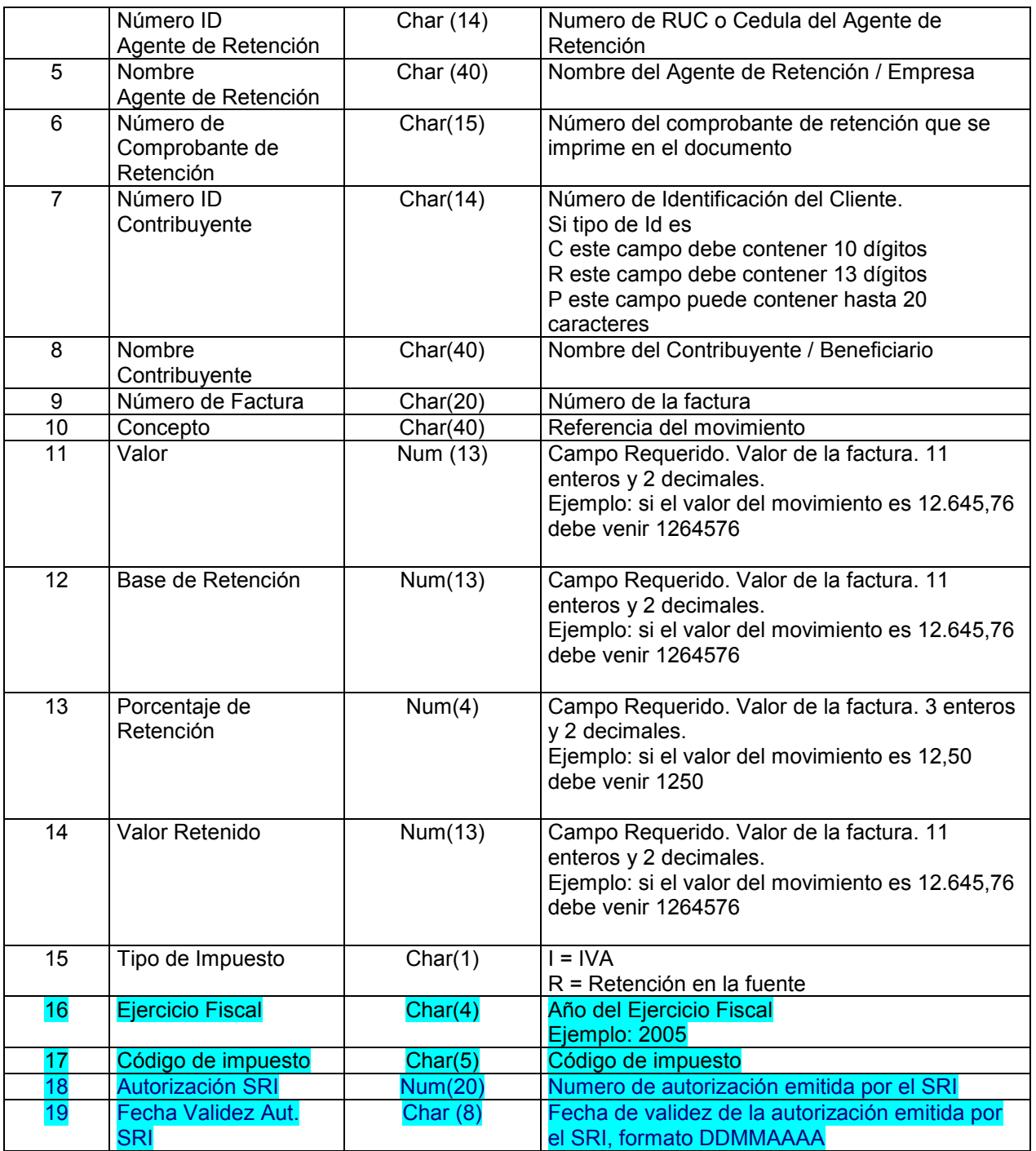

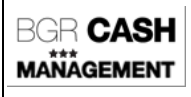

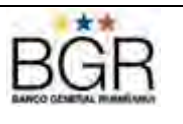

## **EJEMPLOS DE FORMATOS PAGOS**

Los campos deben ser separados por un <TABULADOR>, en el caso de que el cliente no necesite algún campo, igualmente debe poner un blanco y el correspondiente <TABULADOR>.

## **Ejemplo de Pago a Proveedores (Cheque de Gerencia):**

PA<TAB>1304014382<TAB>01<TAB>78999<TAB>501999<TAB>USD<TAB>64576<TAB>CHQ<TA B>10<TAB> <TAB> <TAB>C<TAB>0102170402<TAB>LUIS ADRIAN PEREZ<TAB>10 DE AGOSTO 4564 Y PEREIRA<TAB>QUITO<TAB>2460125 – 9967222<TAB> <TAB>FACTURAS: 666633, 7377356,994994 <TAB> 18/12/2001 | laperez@hotmail.com

### **Ejemplo de Pago a Proveedores (con Crédito en Cuenta):**

PA<TAB>1304014382<TAB>01<TAB>78999<TAB>501999<TAB>USD<TAB>64576<TAB>EFE<TA B>10<TAB> <TAB> <TAB>C<TAB>0102170402<TAB>LUIS ADRIAN PEREZ<TAB>10 DE AGOSTO 4564 Y PEREIRA<TAB>QUITO<TAB>2460125 – 9967222<TAB> <TAB>FACTURAS: 666633, 7377356,994994 <TAB> 18122004 | laperez@hotmail.com

Los campos deben ser separados por un <TABULADOR>.